## **Ingenieurhydrologie Modellierung**

[|Blaney-Criddle.r](https://hydro-wiki.de/_export/code/hydro/inghy/exchange?codeblock=0)

```
tc(0:35);
d \leq -0.85;
k \leq -1.90:
E <- (0.142*t+1.095)*(t+17.8)*k*d;
plot(t, E);
```
## **Lineare Regression rechnen**

## [|Blaney-Criddle.r](https://hydro-wiki.de/_export/code/hydro/inghy/exchange?codeblock=1)

```
#' ---
#' title: "Lineae Regression"
#' author: "C. Kuells"
#' date: "9. Mai, 2015"
#' ---
x <- c(-2, -1, -0.8, -0.3, 0, 0.5, 0.6, 0.7, 1, 1.2)
y <- c(1.9, 0.6, 0.5, 0.8, -0.4, -0.9, -0.7, -0.1, -1.7, -0.2)
fm \langlelm(y \sim x)
#+ fig.width=5, fig.height=5
plotc(-3, 3), ylim = c(-3, 3), pch = 19)fitted.values(fm)
residuals(fm)
#+ fig.width=5, fig.height=5
plotc(-3, 3), ylim = c(-3, 3), pch = 19)abline(fm, col = "red")
```
## **Datein einlesen**

```
wd <- getwd()
setwd("C:\HydroPro\R+")
klima <- read.csv(file="c:/HydroPro/R+/fuhlsbuettel.txt", header=TRUE,
sep=";", na.string="-999")
summary(klima)
attach(klima)
```
From: <https://hydro-wiki.de/>-

Permanent link: **<https://hydro-wiki.de/hydro/inghy/exchange?rev=1497276985>**

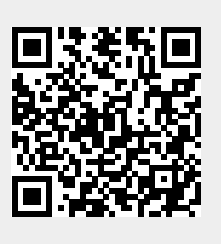

Last update: **2024/04/10 10:15**